## **Gong - Errores #4755**

## **Error al hacer cambios en un usuario**

2022-03-10 09:45 - Santiago Ramos

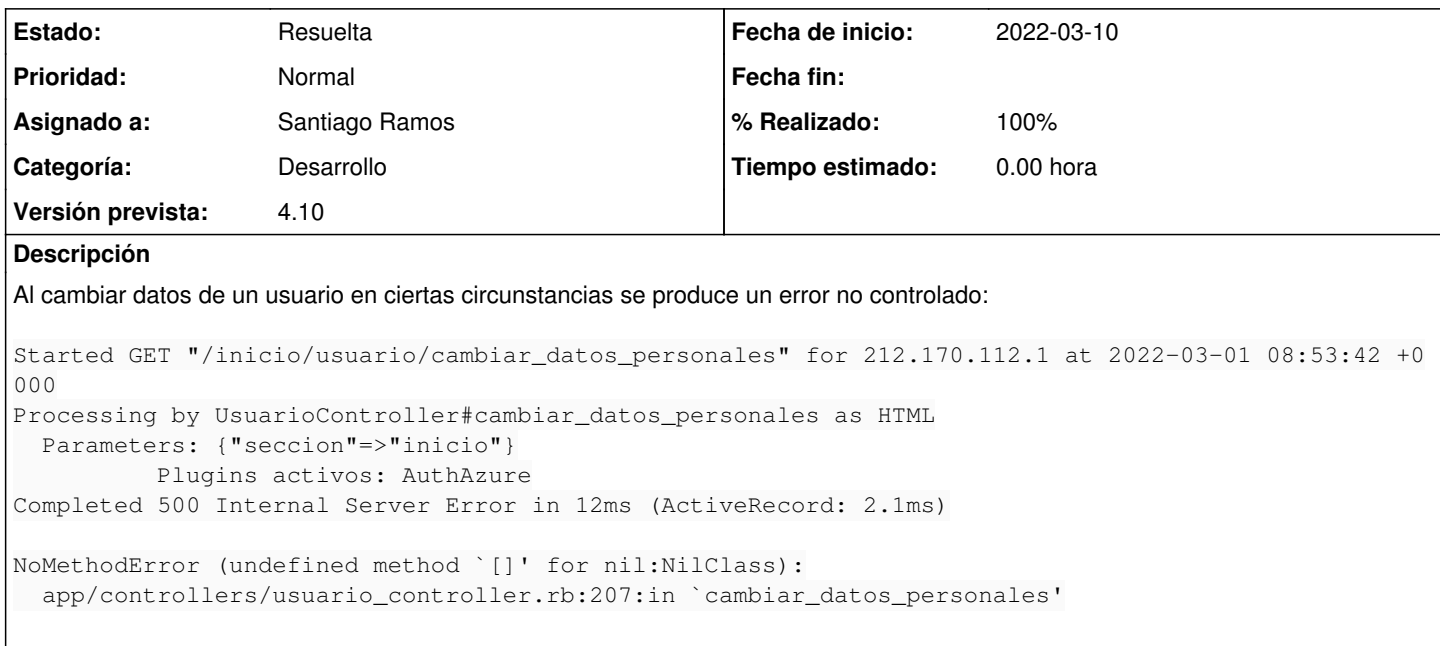

## **Histórico**

## **#1 - 2022-03-10 17:05 - Santiago Ramos**

*- Estado cambiado Asignada por Resuelta*

*- % Realizado cambiado 0 por 100*